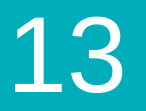

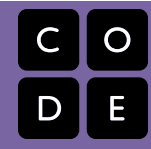

Course 3 | Lesson 13

# **Bee: Nested Loops**

Lesson time: 30 Minutes

# **LESSON OVERVIEW**

Students use the Bee environment to write programs using nested loops.

**TEACHING SUMMARY Getting Started [Introduction](#page-0-0) Activity: Bee: Nested Loops** [Bee: Nested Loops](#page-0-1)

## **LESSON OBJECTIVES**

#### **Students will:**

- Break a sequence of steps into a hierarchy or looped sequences
- Nest loops and conditionals to analyze multiple value conditions using if, else if, else logic

# **GETTING STARTED**

<span id="page-0-0"></span>**Introduction**

### **ACTIVITY**

#### <span id="page-0-1"></span>**[Bee: Nested Loops](http://learn.code.org/s/course3/lessons/13/levels/1)**

**ெ**®  $58$ 

[This curriculum is available under a Creative Commons License \(CC BY-NC-SA 4.0\)](http://creativecommons.org/)  If you are interested in licensing [Code.org](http://localhost.code.org:8081/) materials for commercial purposes, contact us: [https://code.org/contact](http://localhost.code.org:8081/contact)